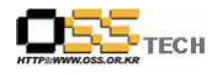

# [솔루션 정합성 테스트] SR Linux 정합성 테스트 결과서

# 한국소프트웨어진흥원 공개SW기술지원센터

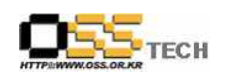

# <Revision 정보>

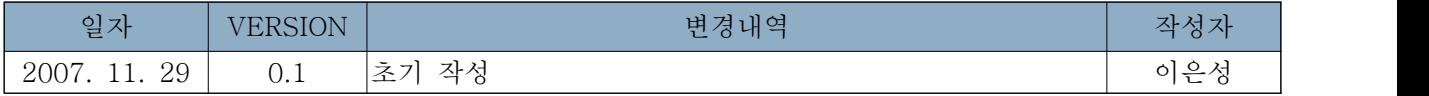

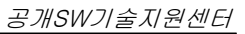

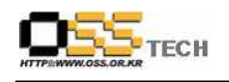

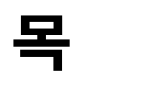

차

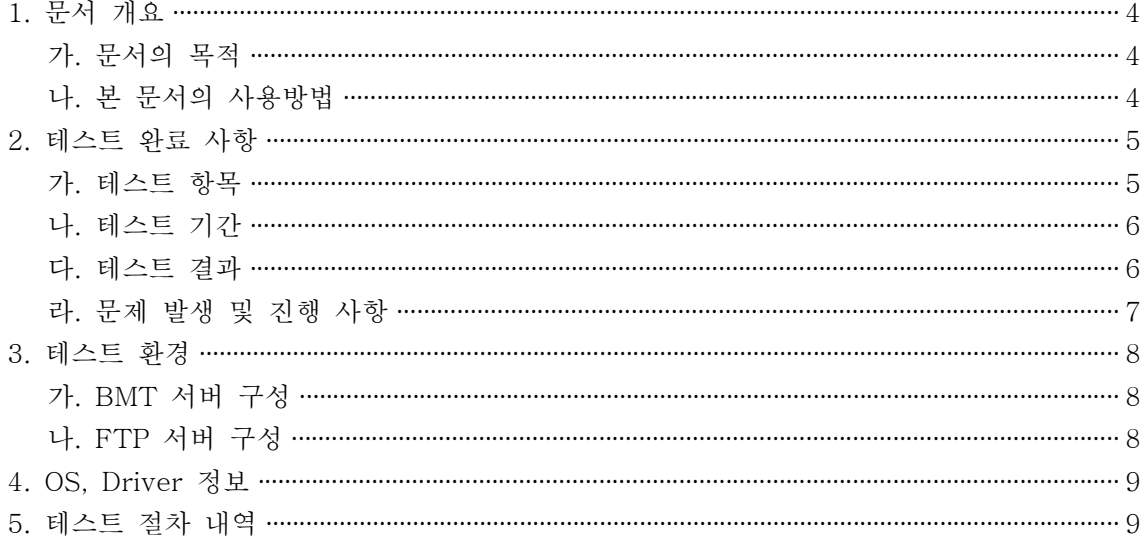

#### <표 차례>

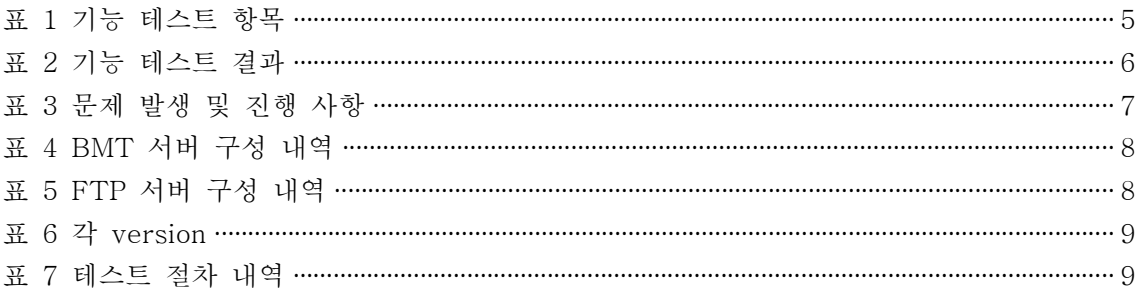

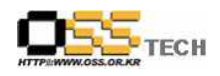

#### 1. 문서 개요

본 문서는 핵심 업무시스템에서 운영되는 공개SW 지원 솔루션의 부족 현상을 극복하고, 다양한 공개SW 지원 솔루션 확보 가속화를 위해 발굴된 솔루션으로 리눅스 운영체제 및 시스템 소프 트웨어의 설치 정보를 백업하여 장애 발생 시 신속하게 복구를 가능하게 하여 시스템 무결성 유 지를 통한 업무의 효율성 증대를 이룰 수 있게 해주는 리눅스 백업/복구를 위하여 발굴된 국내 순수 기술로 개발된 시스템 백업 솔루션 이다. 리눅스 백업 솔루션인 SR Linux의 기능성을 검 증하기 위한 테스트 수행 절차를 기술하기 위해 작성되었으며, SR Linux의 도입을 검토하는 관 련 업체의 참고자료로 활용하기 위해 제작되었다.

#### 가. 문서의 목적

다음과 같은 세부적인 목적을 달성하기 위하여 작성되었다.

- SR Linux 설치 테스트 항목 및 각 OS별 정합성 테스트 결과 기술.
- SR Linux 기능성 검증 항목 및 각 OS별 정합성 테스트 결과 기술.
- 진행 중 문제 발생 사항과 각각의 진행사항 기술.
- SR Linux 도입을 검토하는 업체의 참고자료로 제공.
- 공개SW 지원 솔루션 확보 확대.

#### 나. 본 문서의 사용방법

다음과 같은 방법으로 사용할 수 있다.

- SR Linux 설치 테스트 항목 및 각 OS별 정합성 테스트 결과를 확인한다.
- SR Linux의 중요 기능 확인 항목 및 각 OS별 정합성 테스트 결과를 확인한다.
- SR Linux 도입 검토시 참고 자료로 사용한다.

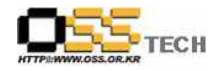

# 2. 테스트 완료 사항

이하의 내용은 기능성 테스트 결과와 문제 발생 사항, 진행사항을 기술한다.

#### 가. 테스트 항목

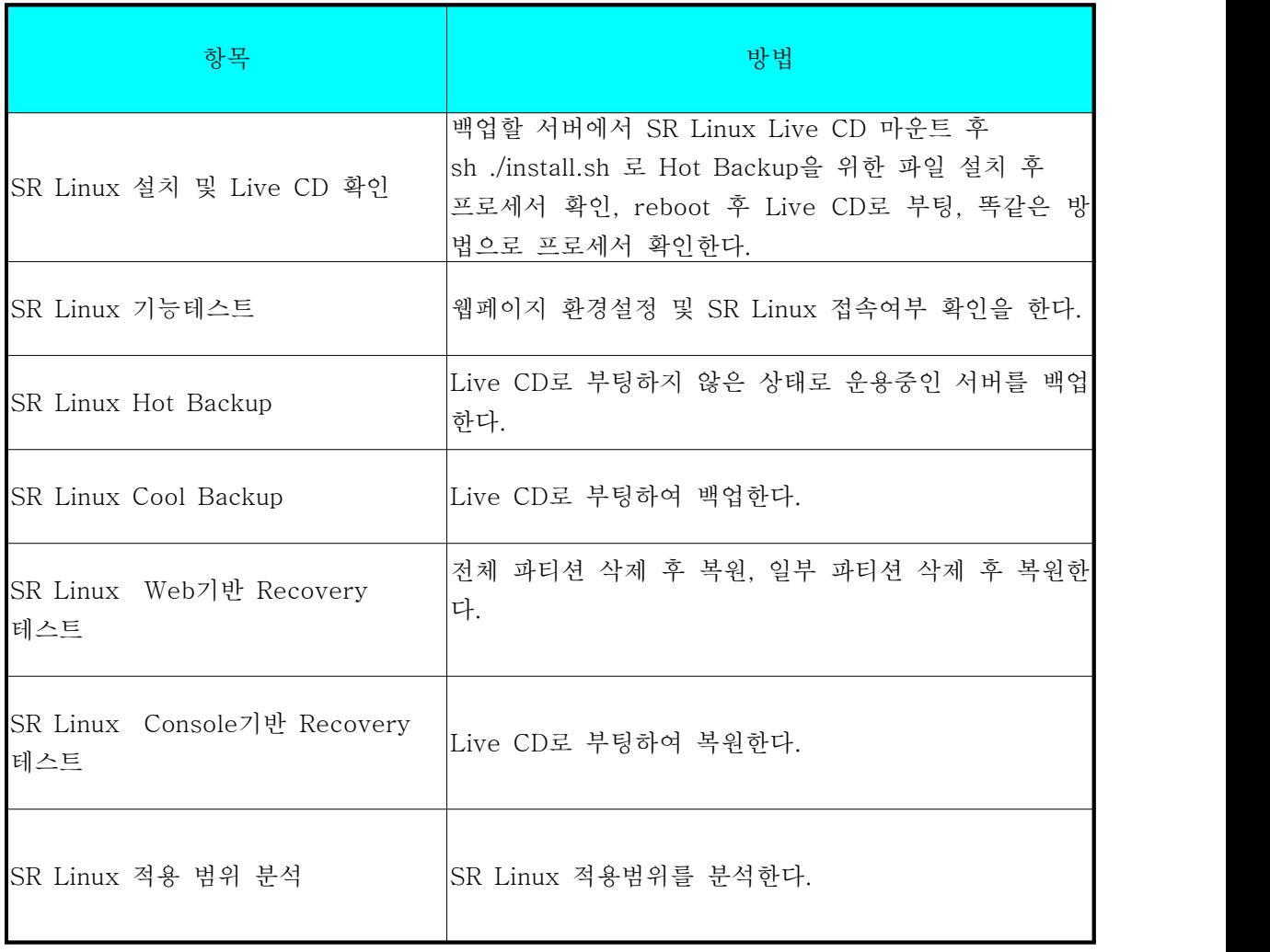

<표 1 기능 테스트 항목>

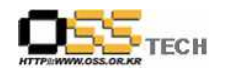

#### 나. 테스트 기간

11월 1일 ~ 11월 29일 : 총 29일간(4주)

#### 다. 테스트 결과

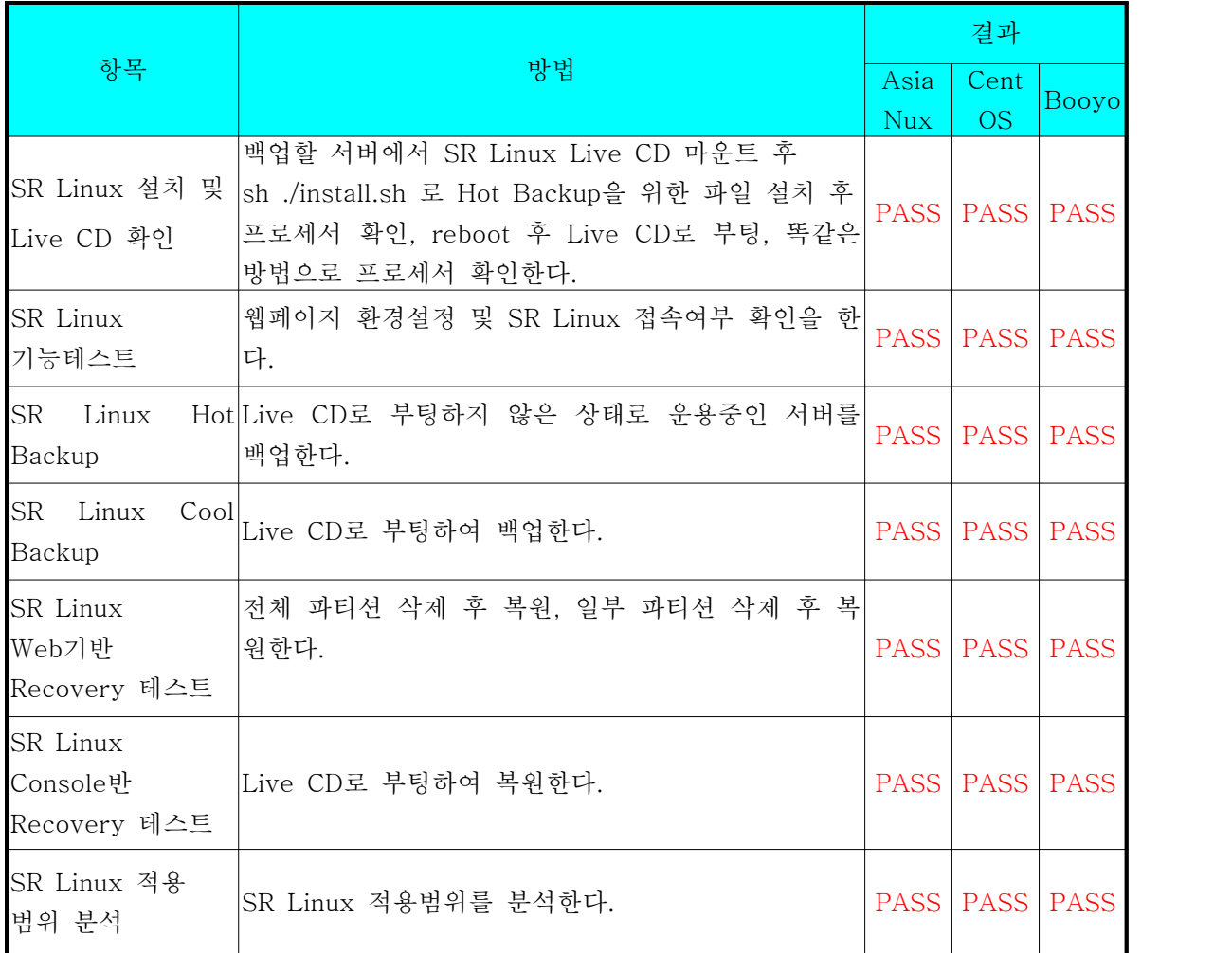

<표 2 기능 테스트 결과>

### 라. 문제 발생 및 진행 사항

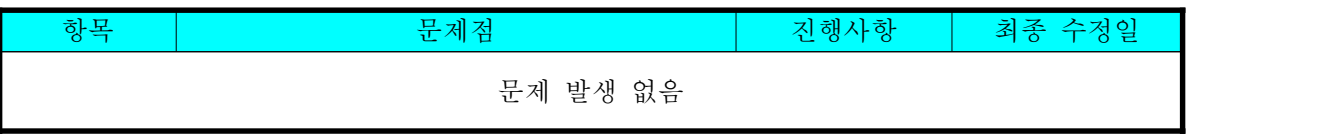

<표 3 문제 발생 및 진행 사항>

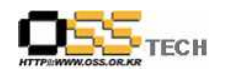

# 3. 테스트 환경

### 가. BMT 서버 구성

| 항목         | 내역                 | 수량 | 비고 |
|------------|--------------------|----|----|
| CPU        | Intel 제온 E5345     |    |    |
| Memory     | 1G                 |    |    |
| <b>HDD</b> | 320G SATA2         |    |    |
| <b>OS</b>  | Asianux 2.0 x86_64 |    |    |

<sup>&</sup>lt;표 4 BMT 서버 구성 내역>

#### 나. FTP 서버 구성

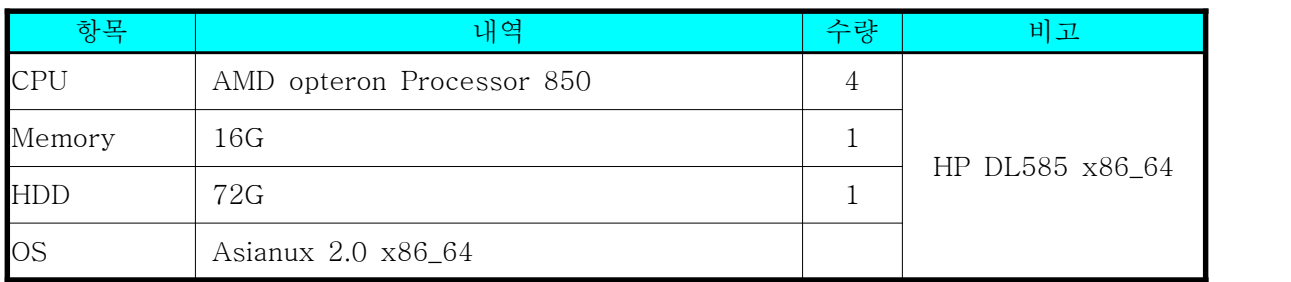

<표 5 FTP 구성 내역>

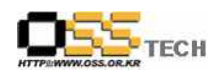

# 4. OS, Driver 정보

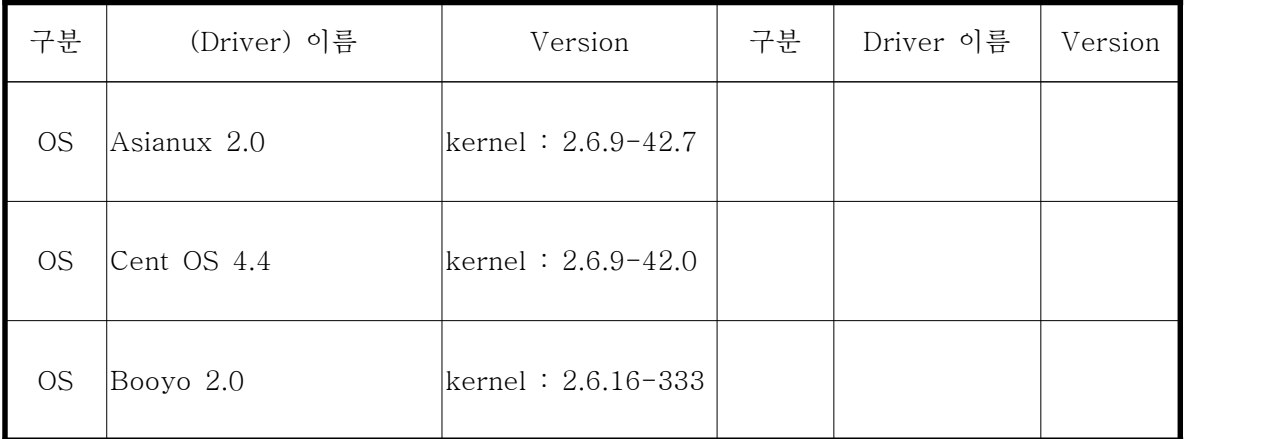

<표 6 각 version>

# 5. 테스트 절차 내역

- 테스트 요청서와 절차서는 이하의 첨부 파일을 참조

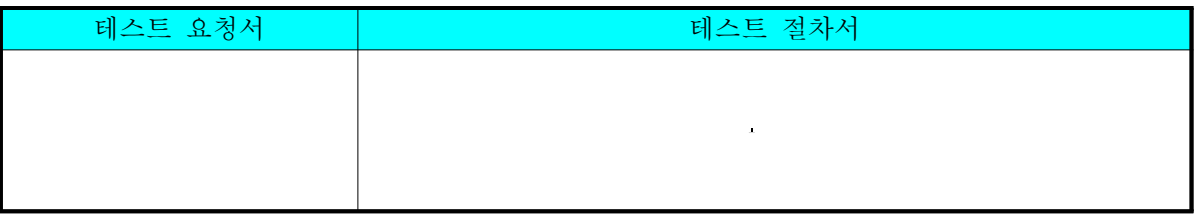

<표 7 테스트 절차 내역>